## Программа курса «Компьютерная учебная среда как инструмент изучения алгоритмизации в условиях реализации ФГОС»

40 академических часов

### Пояснительная записка

Данный курс обучения алгоритмизации и визуальному программированию адресован учителям информатики младшего и среднего звена и педагогам, владеющим ИКТ на базовом уровне, как инструмент формирования планируемых в ФГОС образовательных результатов у обучающихся.

Компьютерный исполнитель и учебная среда (мир) – это педагогические программные средства, обеспечивающие достижение педагогических целей путем управления процессом познания окружающего мира.

Являясь компьютерными программами, разработанными специально или адаптированными для реализации педагогической функции, учения или обучения при взаимодействии с обучаемым, они ориентированы на компьютерную поддержку процесса получения информации и формирования знаний в какой-либо области, закрепления навыков, умений, контроля или тестирования.

Компьютерный исполнитель и учебная среда реализуют деятельностный подход, обеспечивая оперативность обратной связи при обучении, содержат модели изучаемых знаний и являются самостоятельными объектами обучения, возможно, без участия педагога. Их можно использовать в качестве дополнительного учебного обеспечения.

Компьютерный исполнитель Муравей разработан для учащихся 2-6 классов, осваивающих основы алгоритмизации с помощью компьютерного исполнителя.

Microsoft Kodu Game Lab - визуальный конструктор, позволяющий создавать трёхмерные игры для персональных компьютеров и игровых приставок XBox без знания языка программирования и элементов компьютерного дизайна.

В педагогической практике его можно использовать при работе с учениками младших и средних классов для формирования алгоритмического мышления и знакомства с программированием. Также Kodu можно использовать на уроках по окружающему миру, где ученики смогут моделировать разные природные ландшафты и стихии.

#### Пель:

Знакомство с компьютерным исполнителем Муравей, с основами объектноориентированного и визуального программирования и создание 3D игр с помощью визуального конструктора Microsoft Kodu Game Lab, как компьютерной учебной среды для учащихся начальной и средней школы.

### Задачи:

- сформировать интерес к инженерно-технологическому образованию в области ИТ через организацию проектной деятельности, ориентированной на создание интеллектуального продукта;
- познакомить с логикой программирования и способами решения проблем без сложного синтаксиса;
- научить использовать компьютерный исполнитель Муравей для решения и создания задач, соответствующих изучаемым темам курса «Алгоритмизация»;
- научить пользоваться типовыми шаблонами и типовыми элементами программы Kodu Game Lab;
- воспитать информационную и коммуникационную культуру.

#### Ллительность обучения - 40 акалемических часов.

В ходе обучения у педагогов должны быть сформированы следующие компетенции в области ИКТ:

- Наличие общих представлений о составе, назначении, основных функциях визуального конструктора Microsoft Kodu Game Lab и компьютерного исполнителя Муравей.
- Умение создавать и сохранять задачи для исполнителя Муравей.
- Умение конструировать из типовых модулей игровой мир.

Умение использовать условия и последовательности при создании кода игры.

### **Форма контроля**

Создание:

- задачи для исполнителя Муравей и сохранение ее в библиотеку задач;
- собственного творческого проекта игры, в которую можно играть на компьютере или приставке XBOX.

После обучения слушатель получает удостоверение о повышении квалификации.

# **Учебно-тематический план**

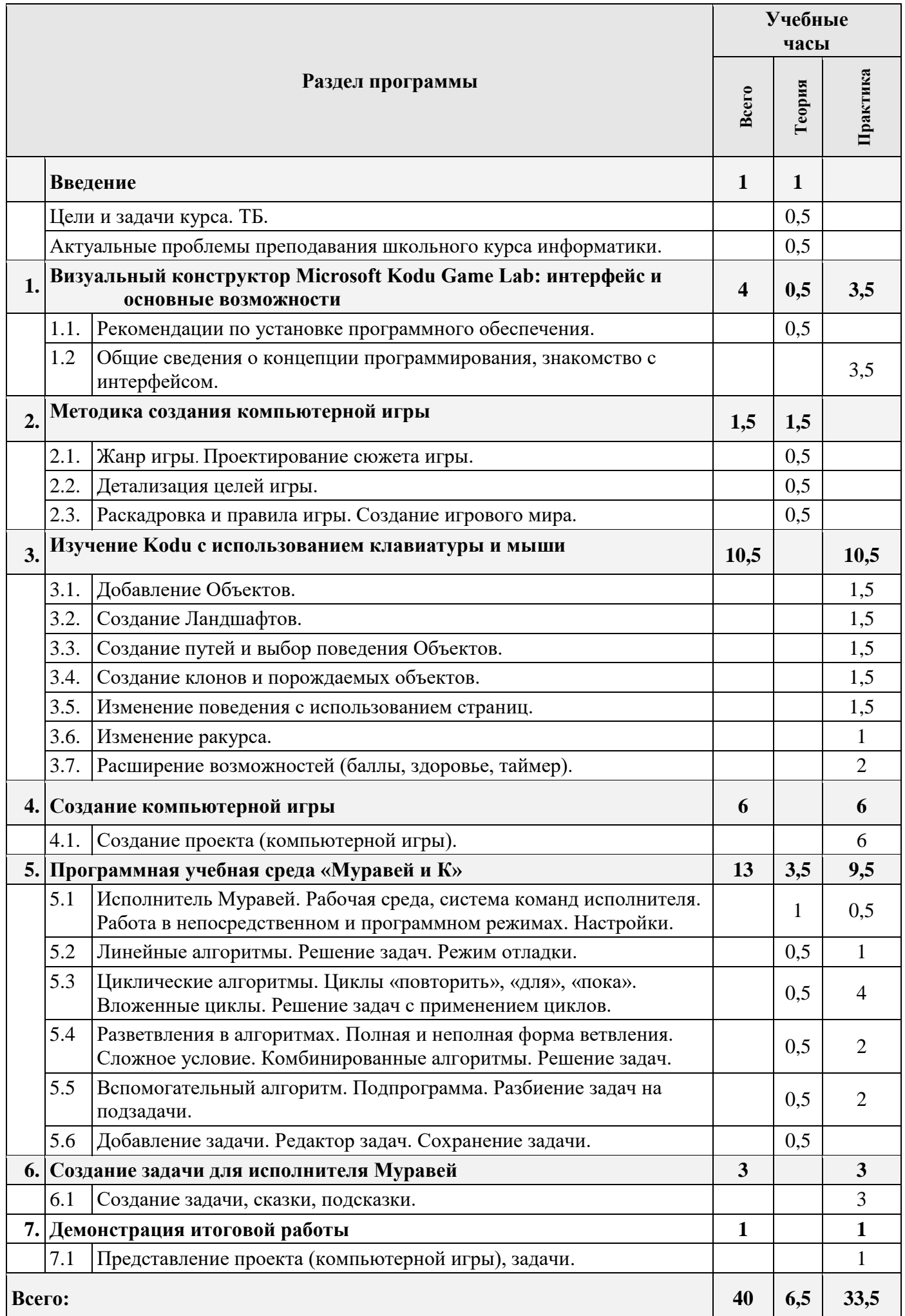